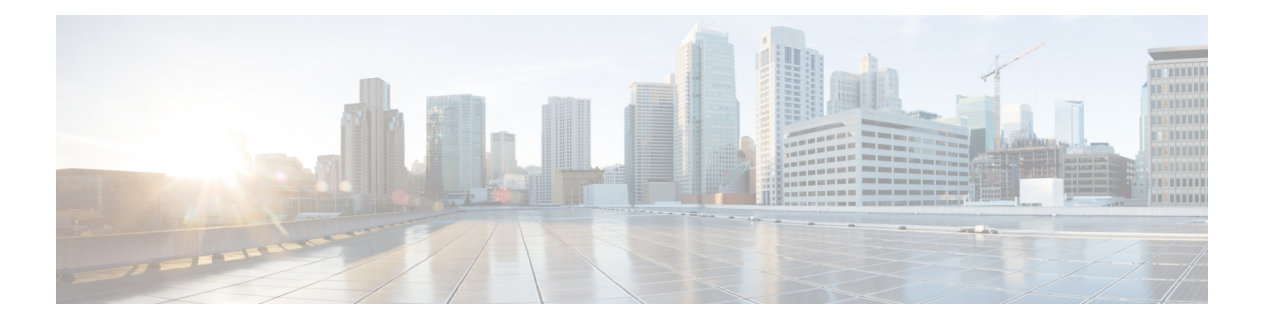

# 特長と機能

メジャーリリースは、Firepowerソフトウェアの新機能、機能、および拡張機能を提供します。 メジャーバージョンには、廃止された機能とプラットフォーム、メニューと用語の変更、動作 の変更などが含まれることがあります。

廃止された機能は、バージョンをスキップするときにアップグレードの問題を引き起こす可能 性が最も高いため、リリースノートには廃止された機能の履歴情報が記載されています。新機 能の履歴情報については、スキップするバージョンのリリースノートを参照してください。

- Firepower [Management](#page-0-0) Center/バージョン 6.2.3 の新機能 (1 ページ)
- Firepower Device [Manager/FTD](#page-7-0) バージョン 6.2.3 の新機能 (8 ページ)
- [廃止された機能](#page-14-0) (15 ページ)
- [侵入ルールとキーワード](#page-19-0) (20 ページ)
- [シスコとのデータの共有](#page-19-1) (20 ページ)

# <span id="page-0-0"></span>**Firepower Management Center/**バージョン **6.2.3** の新機能

次の表に、Firepower Management Center を使用して設定された場合に Firepower バージョン 6.2.3 で使用できる新機能を示します。

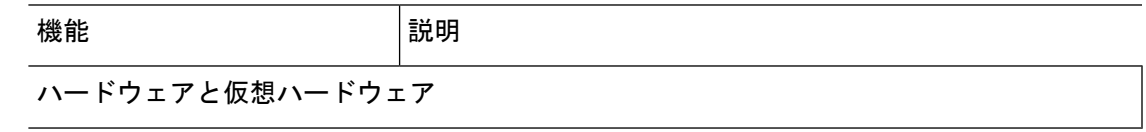

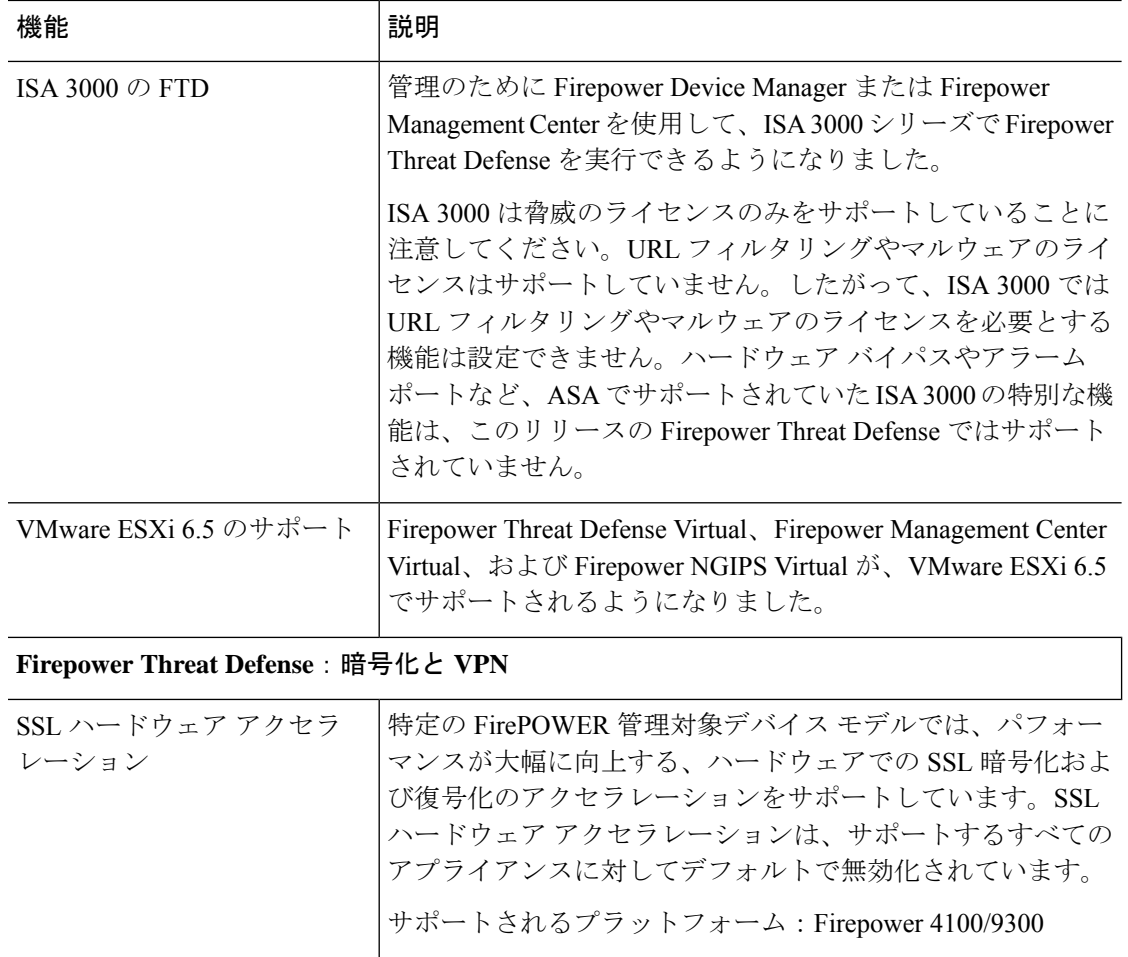

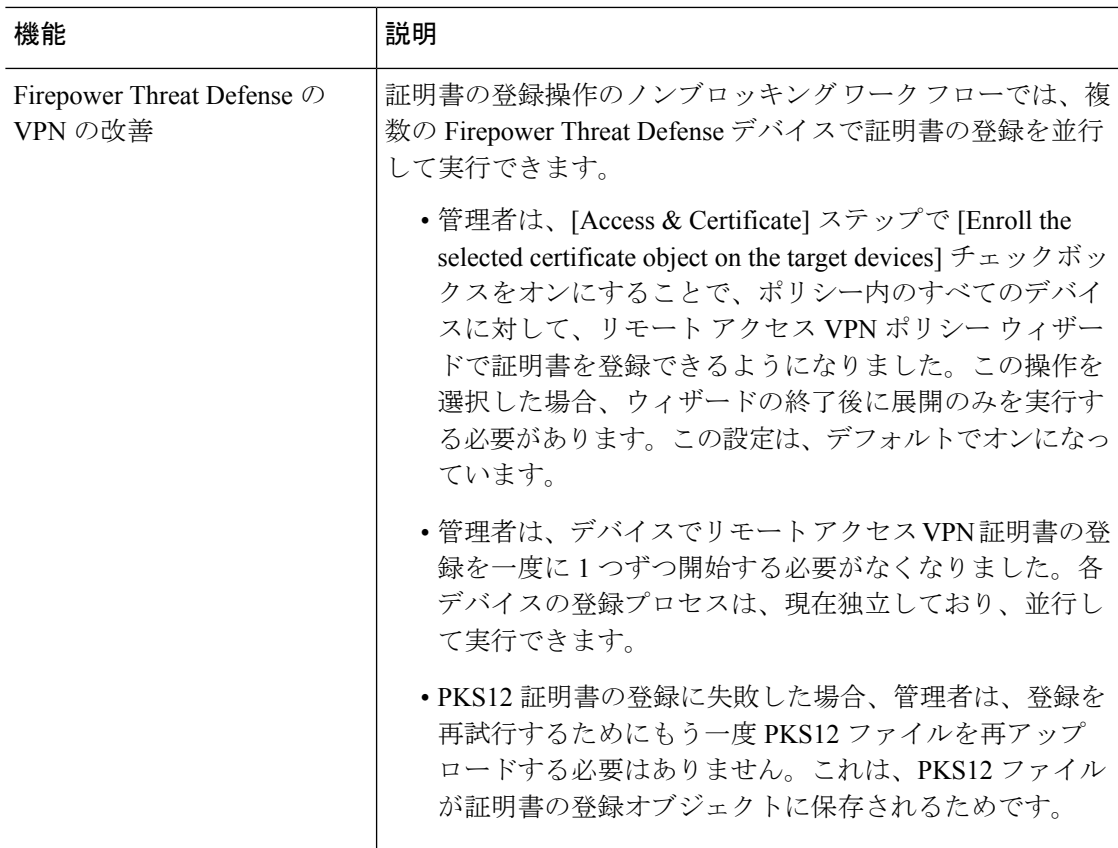

### **Firepower Threat Defense**:ハイアベイラビリティとクラスタリング

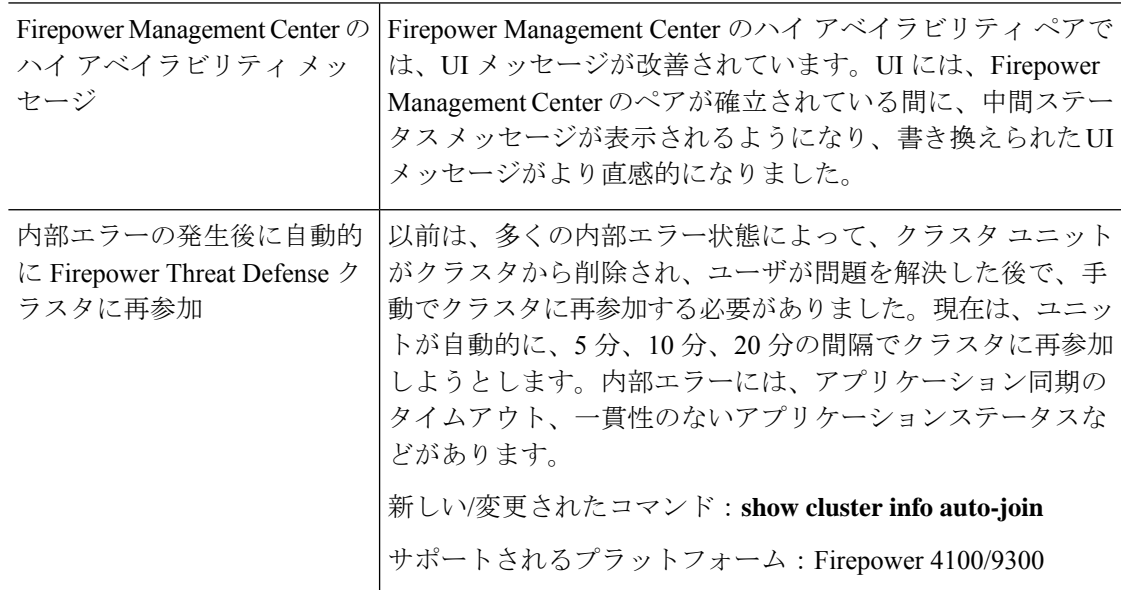

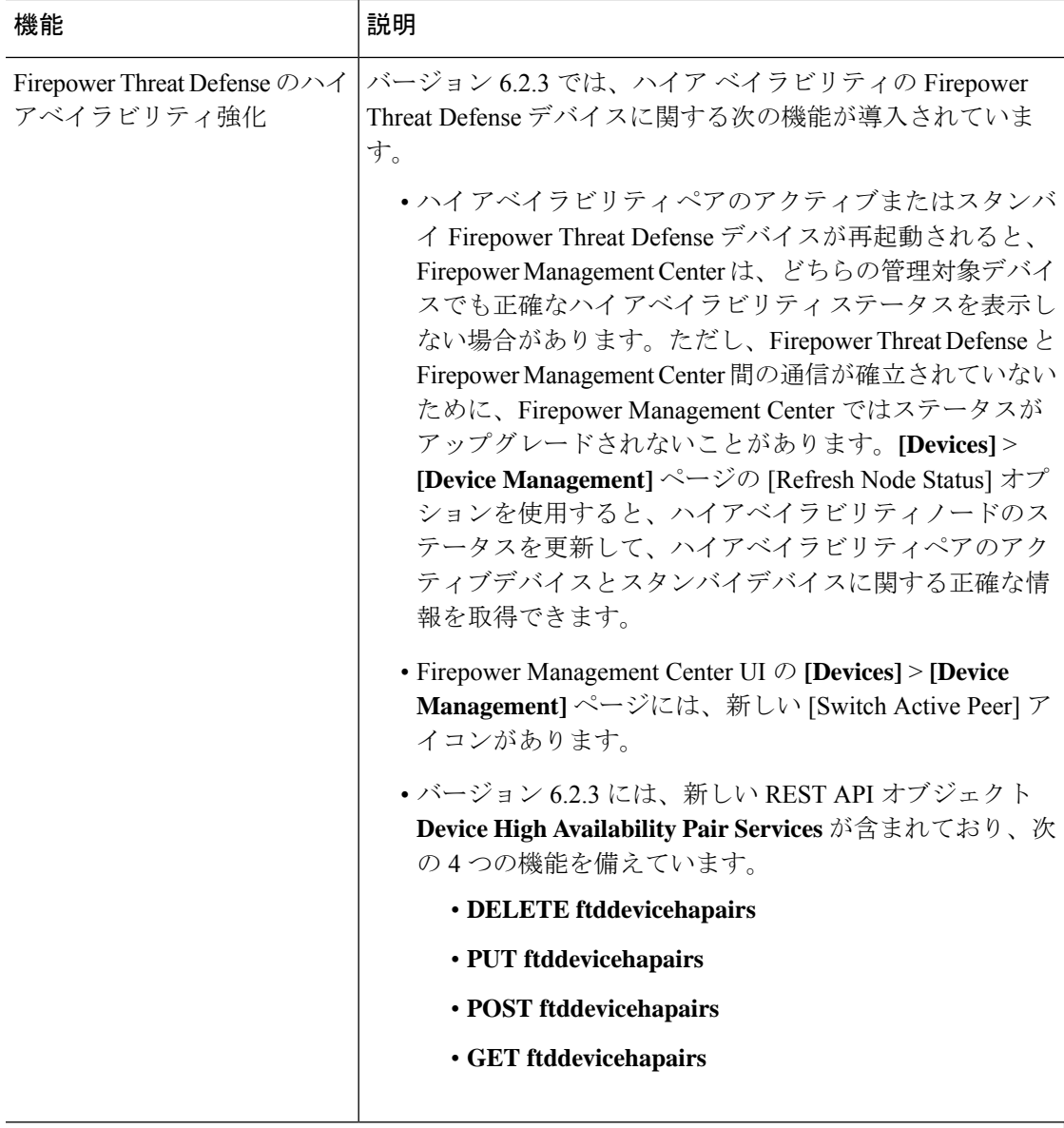

管理とトラブルシューティング

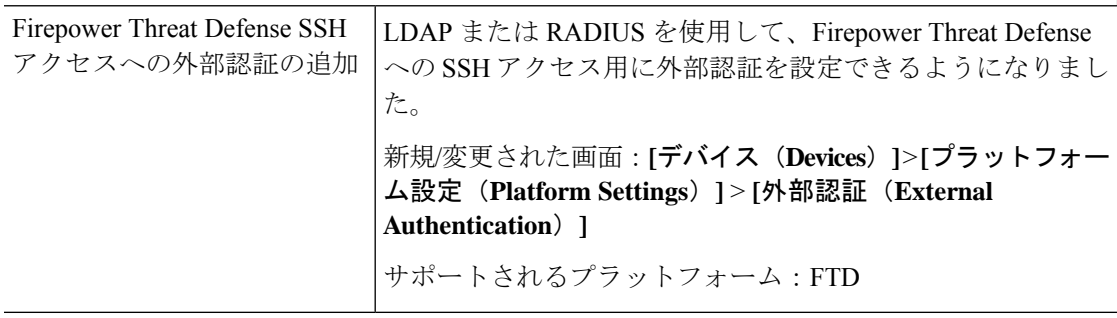

 $\mathbf{l}$ 

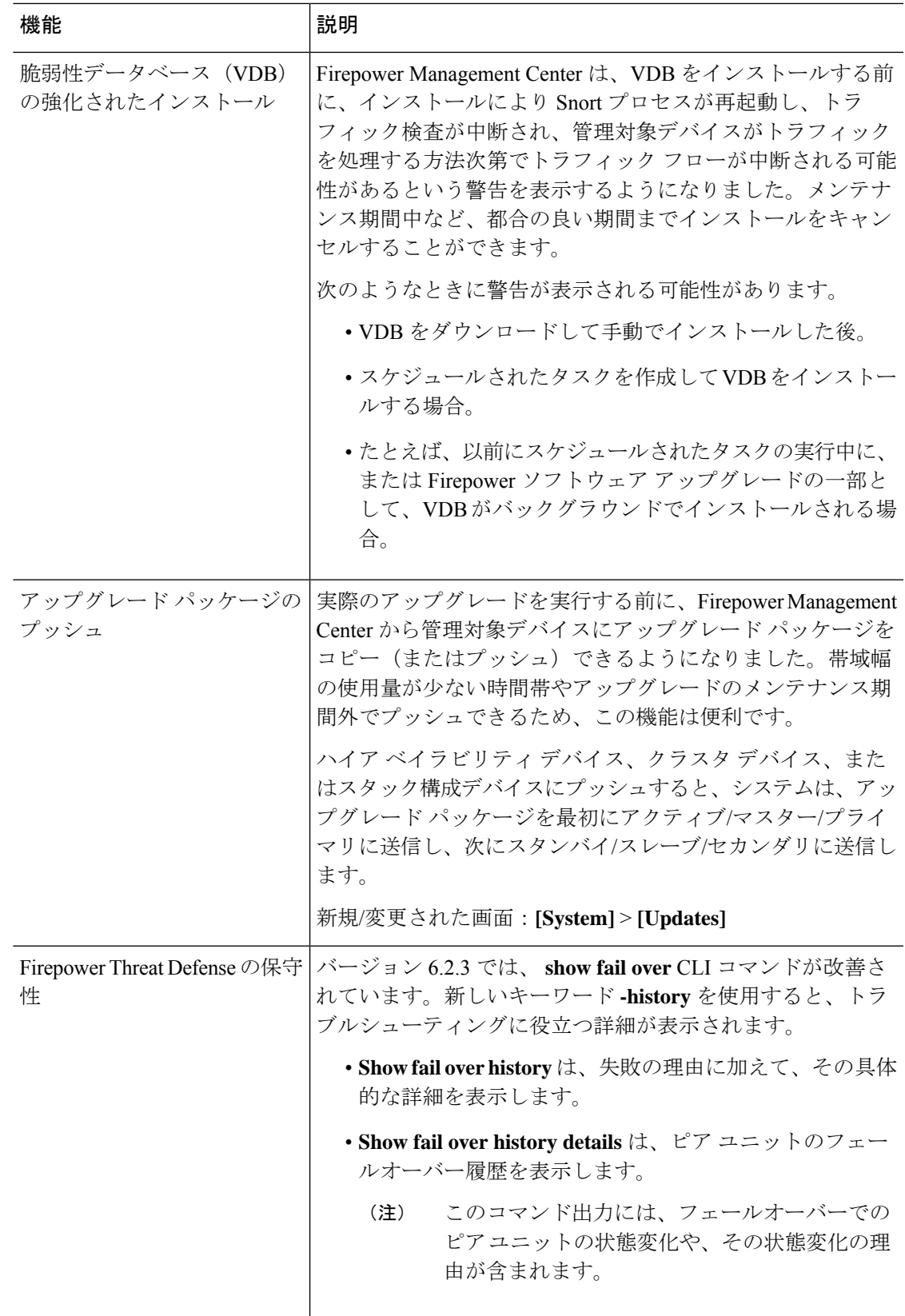

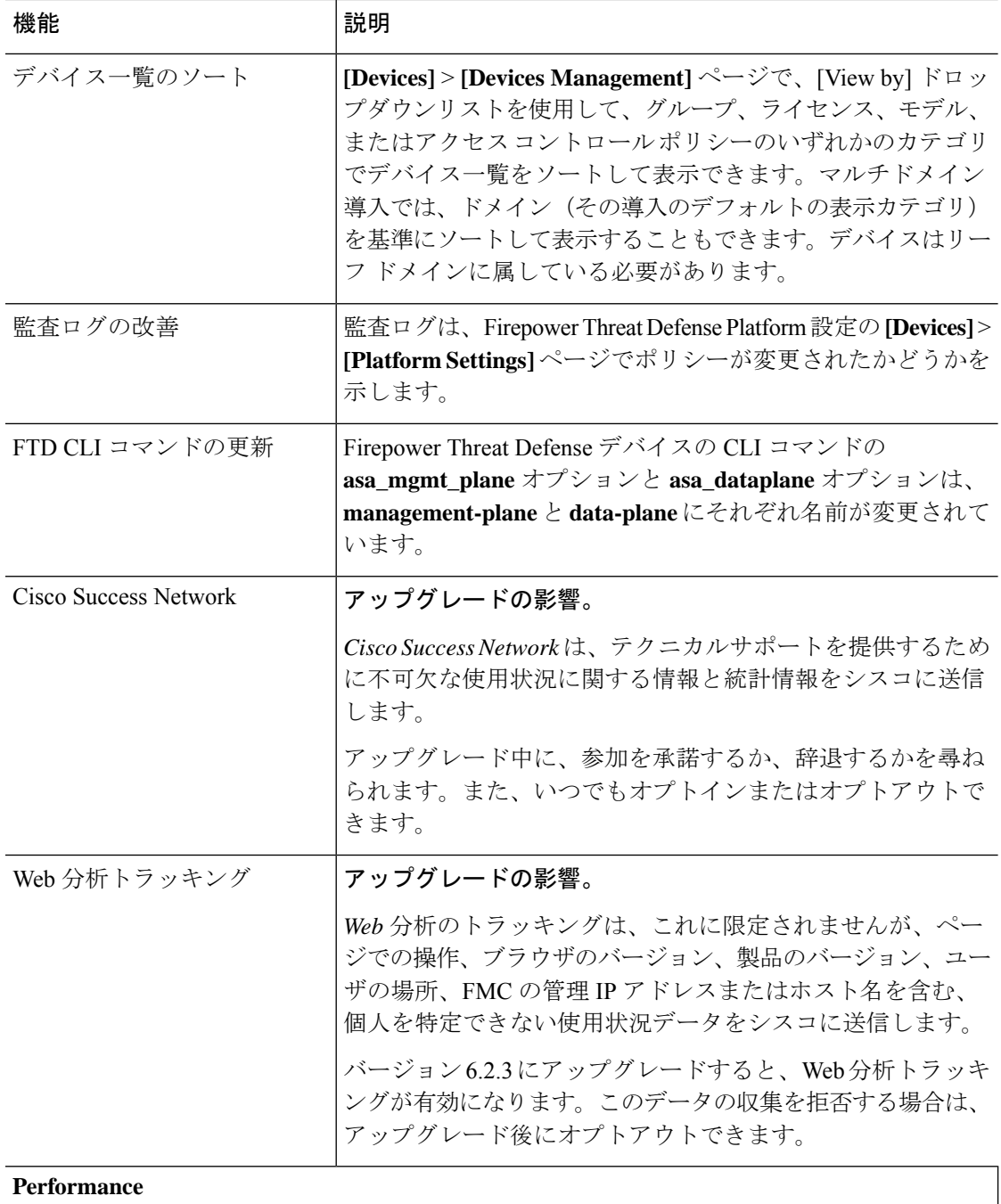

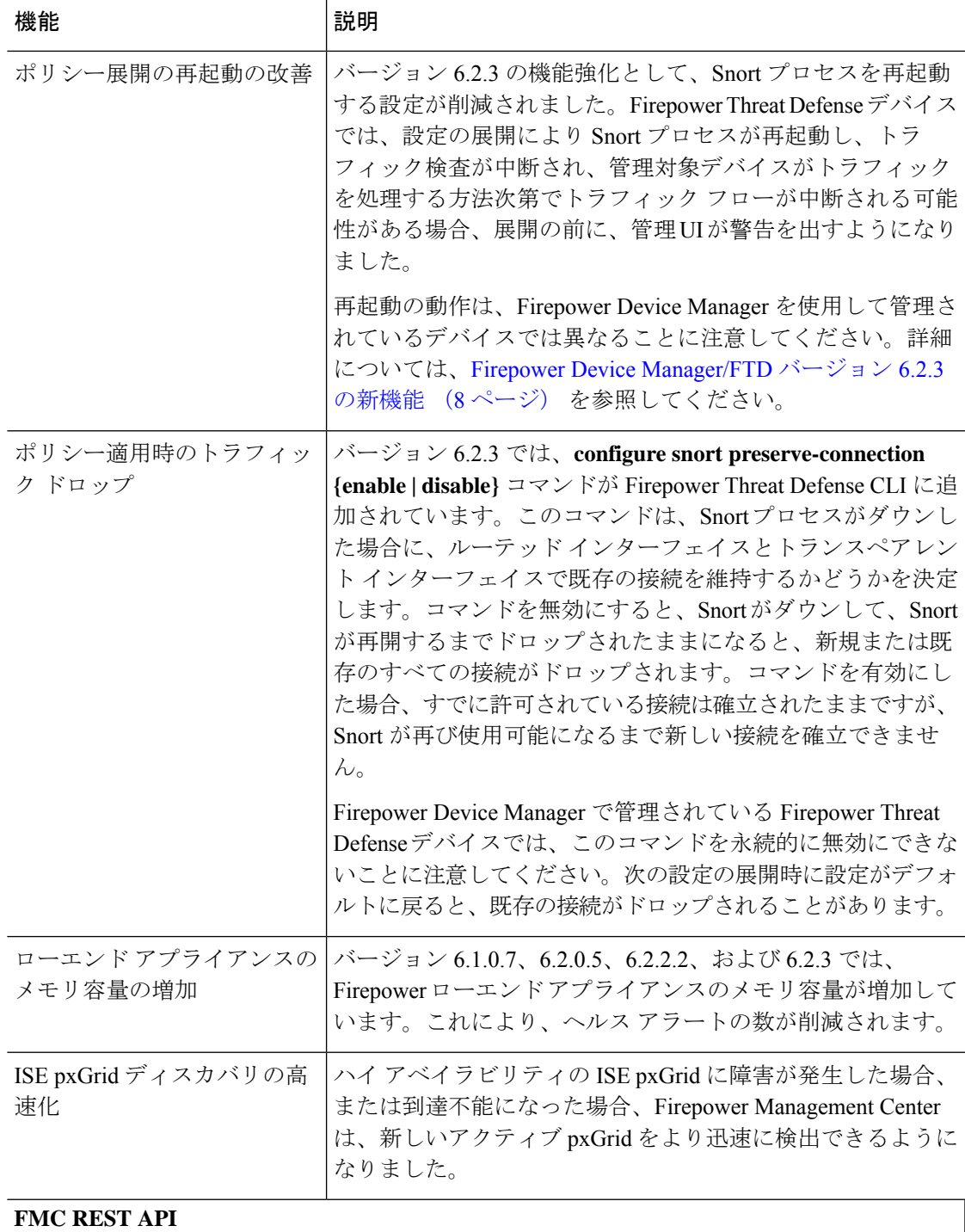

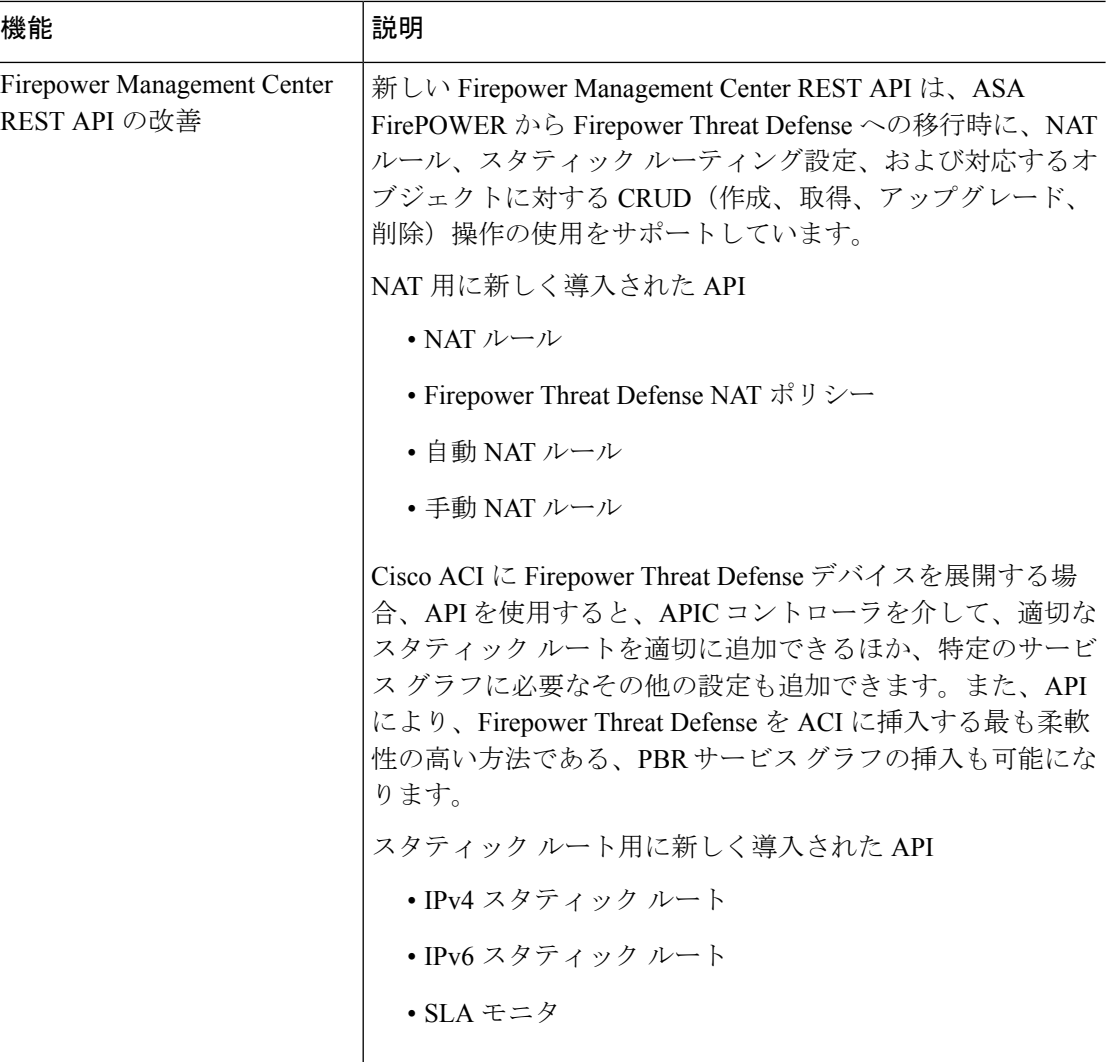

# <span id="page-7-0"></span>**Firepower Device Manager/FTD** バージョン **6.2.3** の新機能

### リリース:**2018**年**3**月**29**日

次の表に、Firepower Device Manager を使用して設定された場合に FTD 6.2.3 で使用できる新機 能を示します。

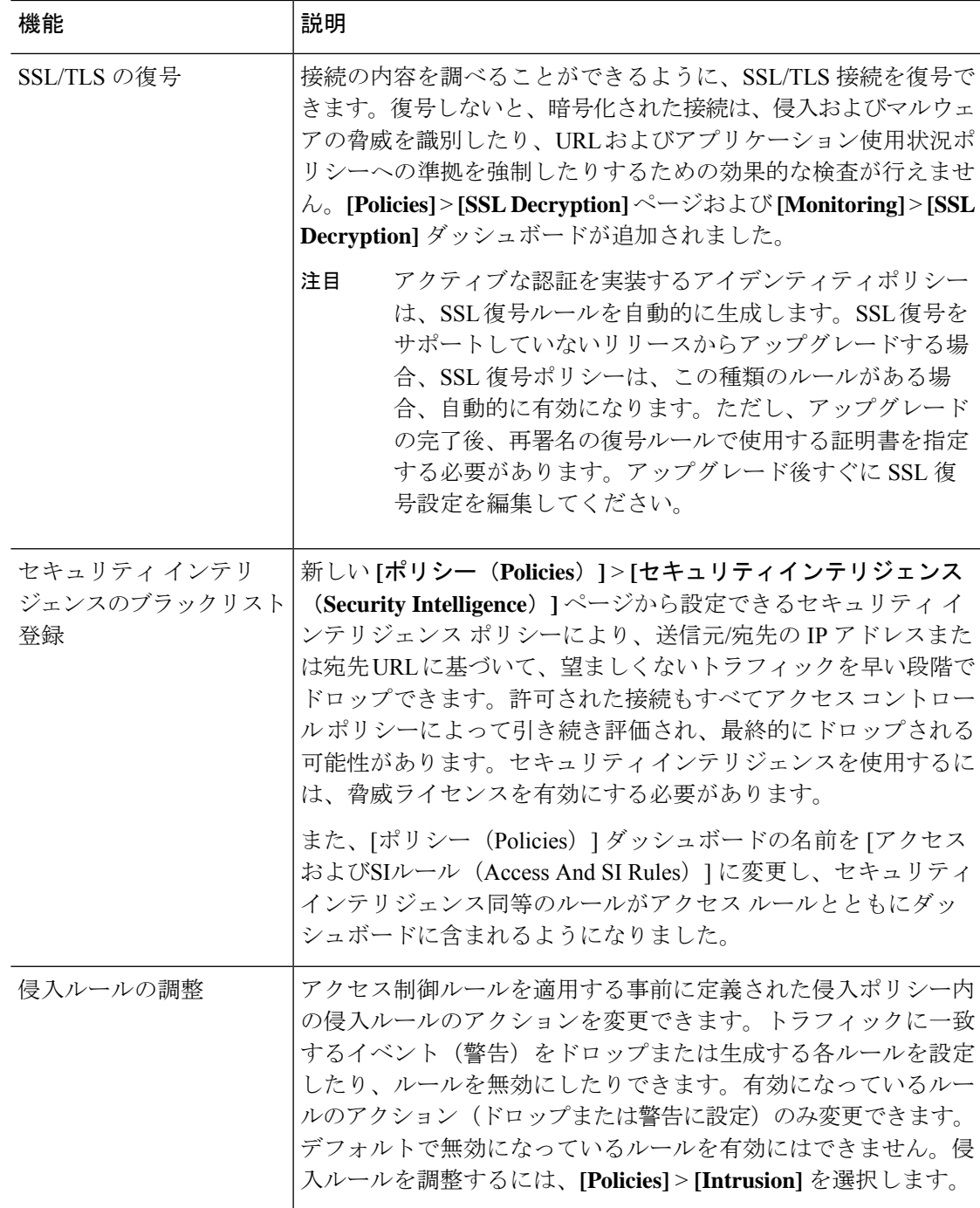

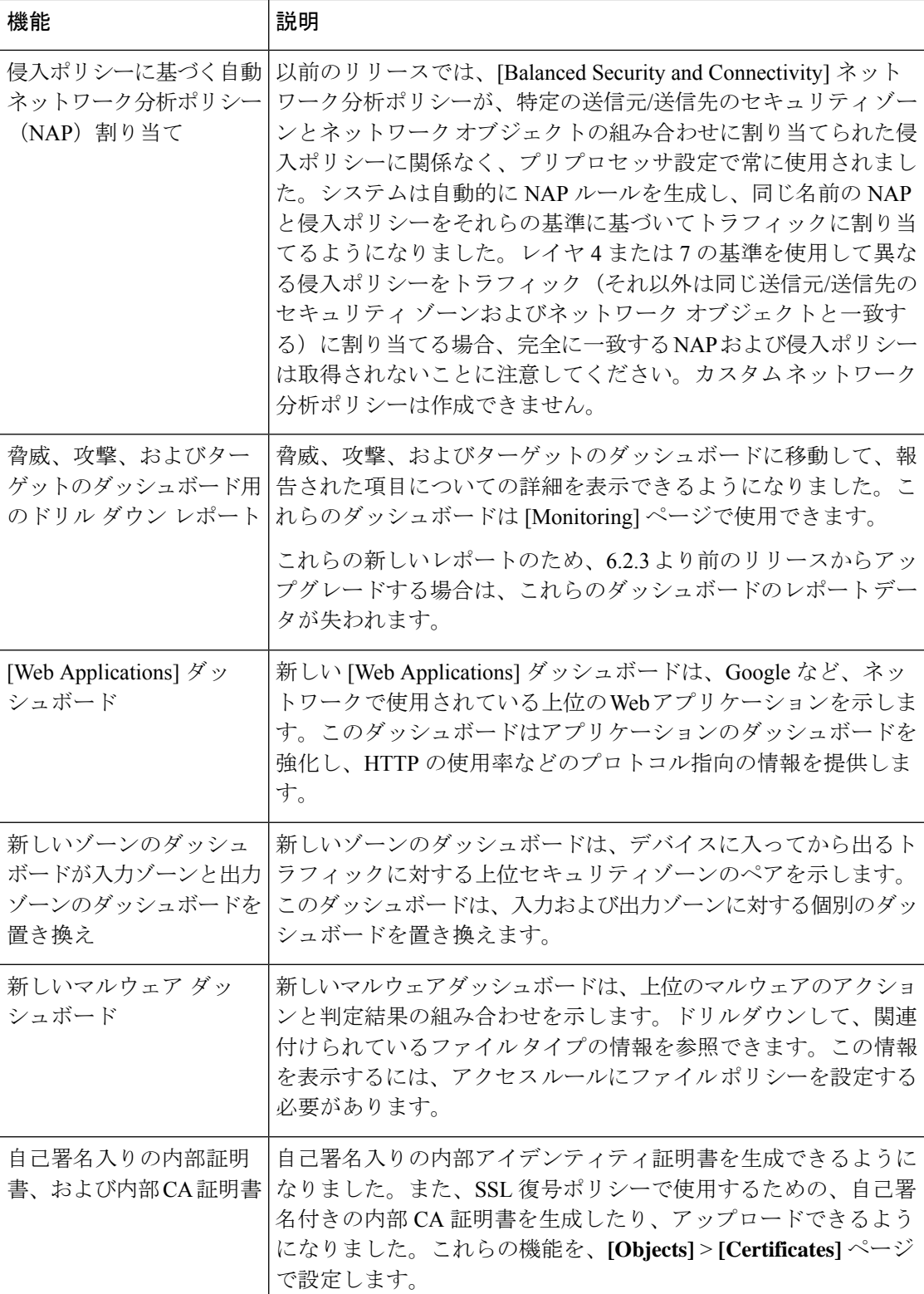

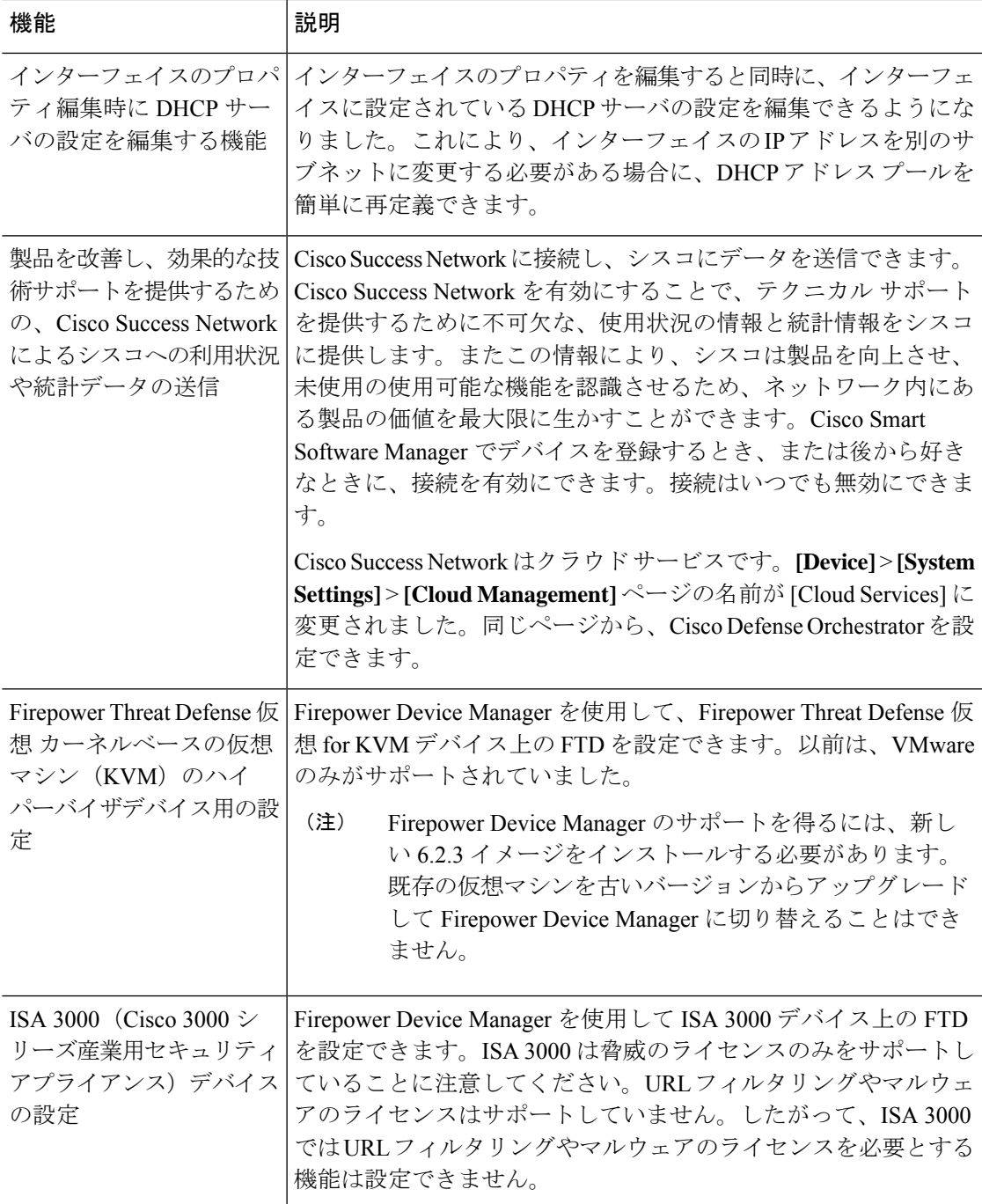

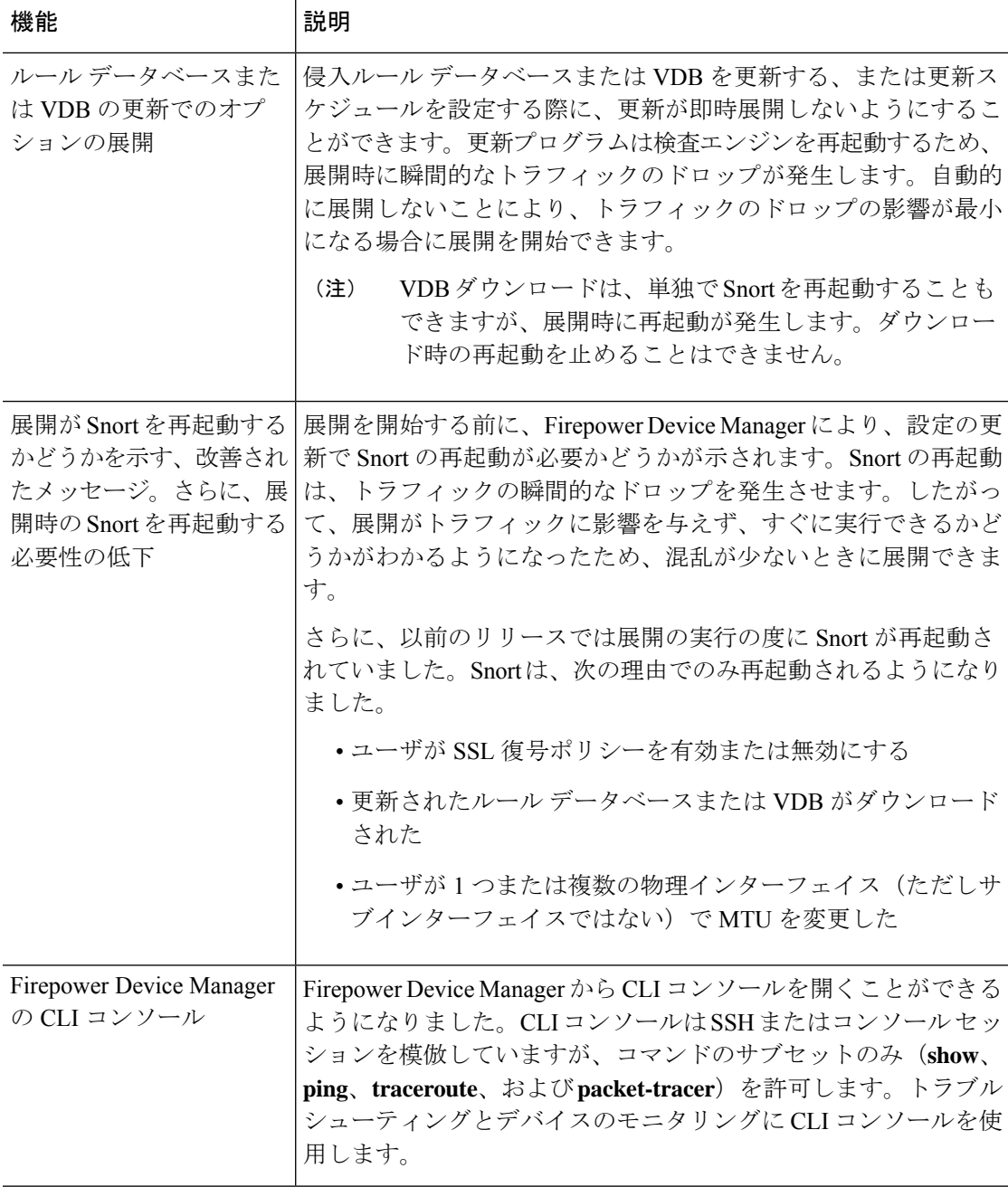

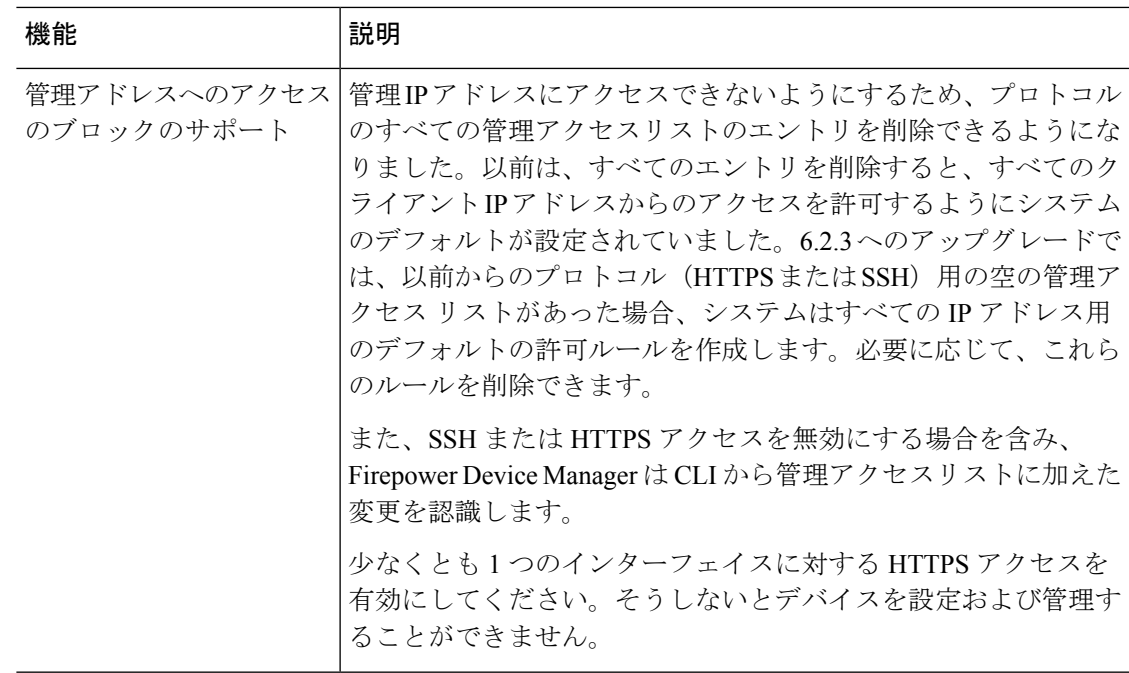

 $\mathbf l$ 

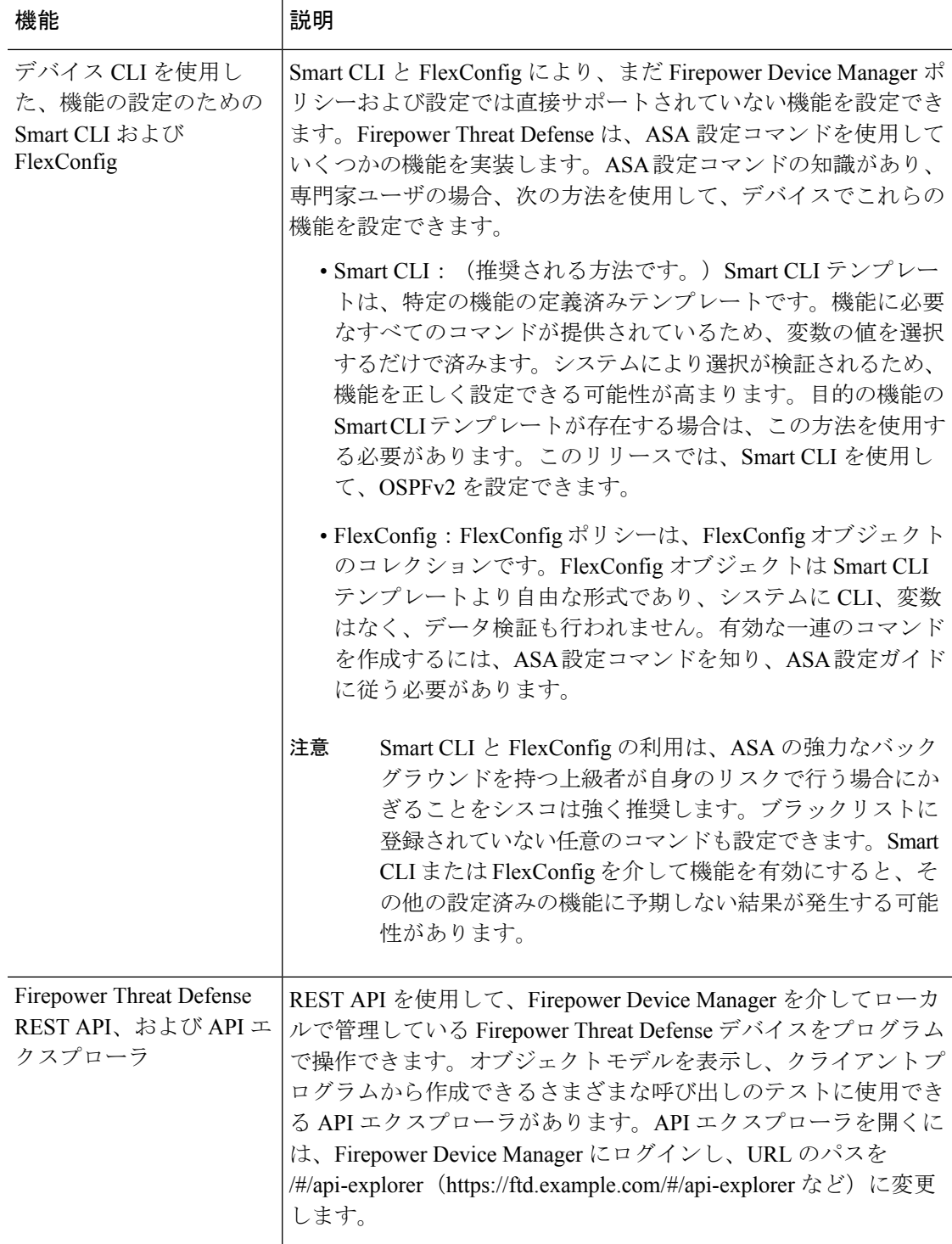

## <span id="page-14-0"></span>廃止された機能

廃止された機能が原因で、アップグレードができなかったり、アップグレード前またはアップ グレード後の設定変更を必要とする場合があります。 アップグレードパスでバージョンをス キップする場合は、中間リリースの廃止された機能を確認してください。

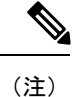

バージョン 6.6.0/6.6.x は、Cisco Firepower User Agent ソフトウェアをアイデンティティソース としてサポートする最後のリリースです。ユーザエージェント設定を使用してFMCをバージョ ン 6.7.0 以降 にアップグレードすることはできません。Cisco Identity Services Engine/Passive Identity Connector (ISE/ISE-PIC)に切り替える必要があります。これにより、ユーザエージェ ントで使用できない機能も利用できるようになります。ライセンスを変換するには、販売担当 者にお問い合わせください。

詳細については、『Firepower ユーザ ID: ユーザエージェントから Identity Services Engine への [移行](https://www.cisco.com/c/en/us/support/docs/security/firepower-management-center/215887-firepower-user-identity-migrating-from.html)』の技術メモを参照してください。

### バージョン **6.2.3** で廃止された機能

以下の機能はバージョン 6.2.3 で廃止されました。

表 **<sup>1</sup> :** バージョン **6.2.3** で廃止された機能

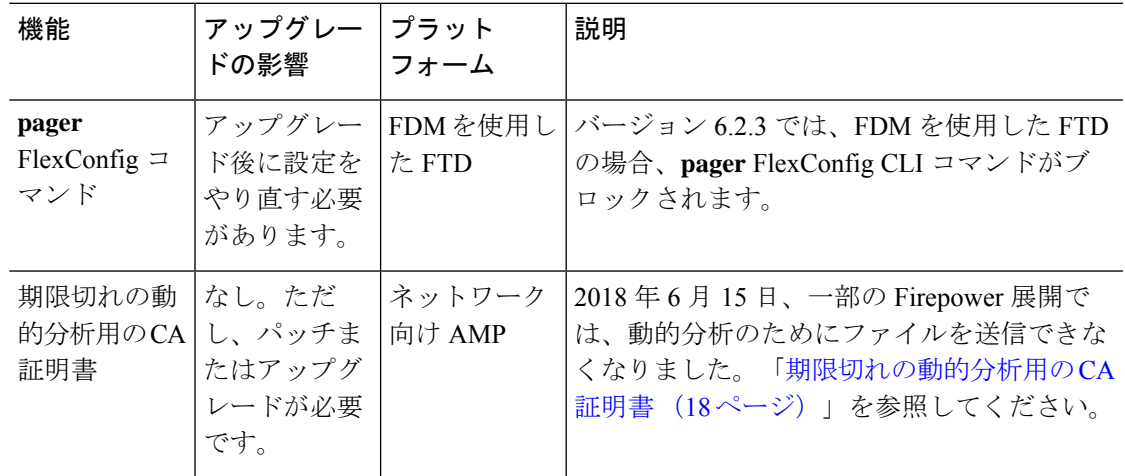

# バージョン **6.2.0** で廃止された機能

これらの機能はバージョン 6.2.0 で廃止されました。

 $\overline{\phantom{a}}$ 

### 表 **2 :** バージョン **6.2.0** で廃止された機能

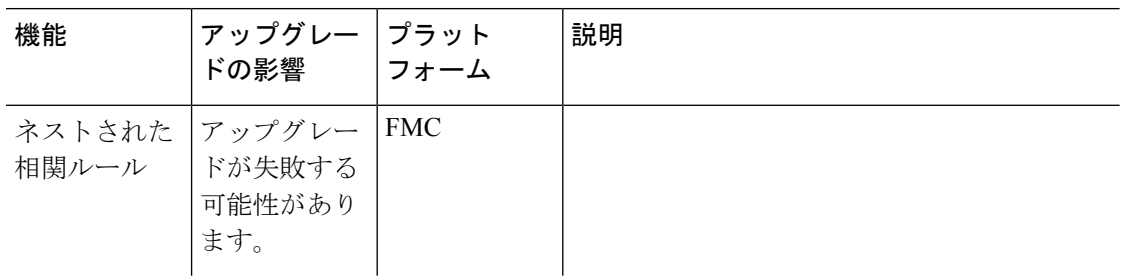

 $\mathbf{l}$ 

ш

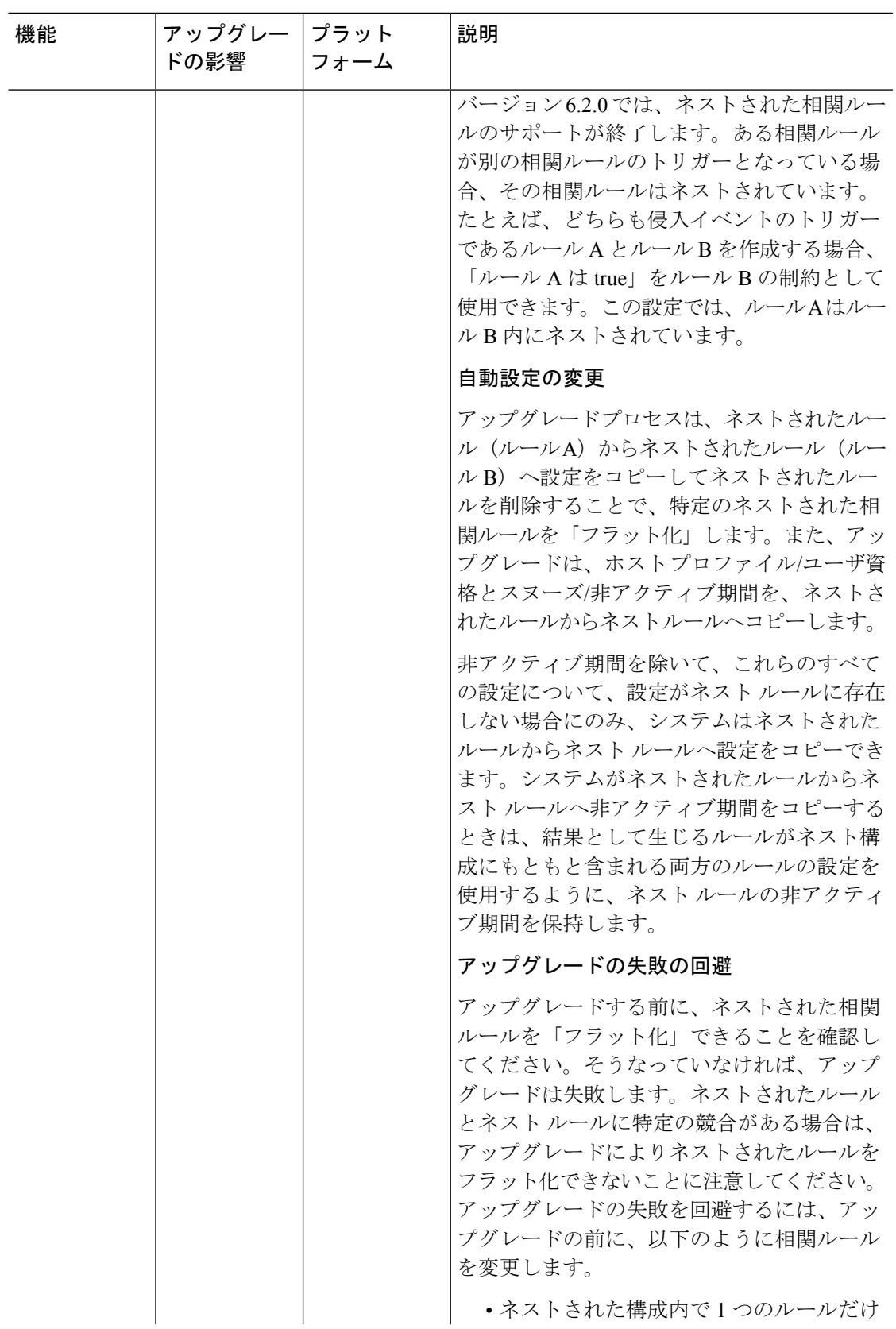

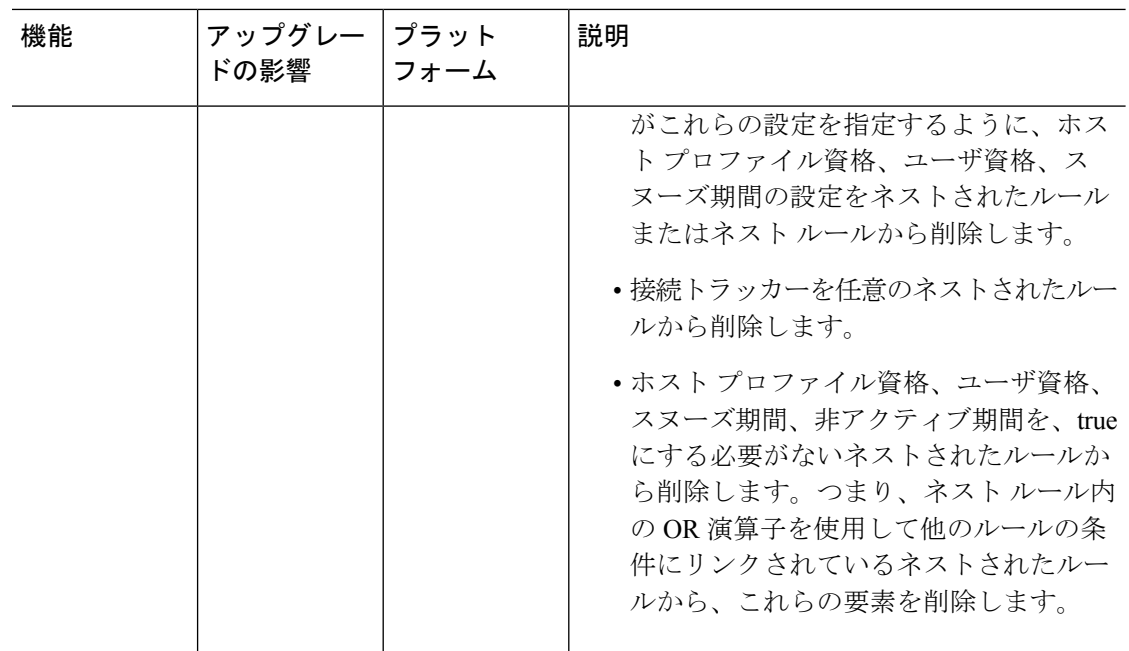

### <span id="page-17-0"></span>期限切れの動的分析用の **CA** 証明書

展開:動的分析のためにファイルを送信する AMP for Networks(マルウェア検出)展開 影響を受けるバージョン:バージョン 6.0+

### 解決 : [CSCvj07038](https://quickview.cloudapps.cisco.com/quickview/bug/CSCvj07038)

2018 年 6 月 15 日、一部の Firepower 展開では、動的分析のためにファイルを送信できなくな りました。これは、AMP Threat Grid クラウドとの通信に必要だった CA 証明書が期限切れに なったために発生しました。バージョン6.3.0は、新しい証明書を使用する最初のメジャーバー ジョンです。

(注)

バージョン6.3.0+にアップグレードしない場合は、新しい証明書を取得して動的分析を再度有 効にするために、パッチまたはホットフィックスを適用する必要があります。ただし、その 後、パッチまたはホットフィックスが適用された展開をバージョン6.2.0またはバージョン6.2.3 にアップグレードすると、古い証明書に戻るため、パッチまたはホットフィックスを再度適用 する必要があります。

パッチまたはホットフィックスを初めてインストールする場合は、ファイアウォールで、FMC とその管理対象デバイスの両方から fmc.api.threatgrid.com(panacea.threatgrid.com を置き 換える)へのアウトバウンド接続が許可されていることを確認してください。管理対象デバイ スは、動的分析のためにファイルをクラウドに送信します。FMC は結果を照会します。

次の表に、メジャー バージョン シーケンスとプラットフォームごとに、古い証明書を使用す るバージョンと、新しい証明書を使用するパッチおよびホットフィックスを示します。パッチ およびホットフィックスは、シスコサポートおよびダウンロードサイトで入手できます。

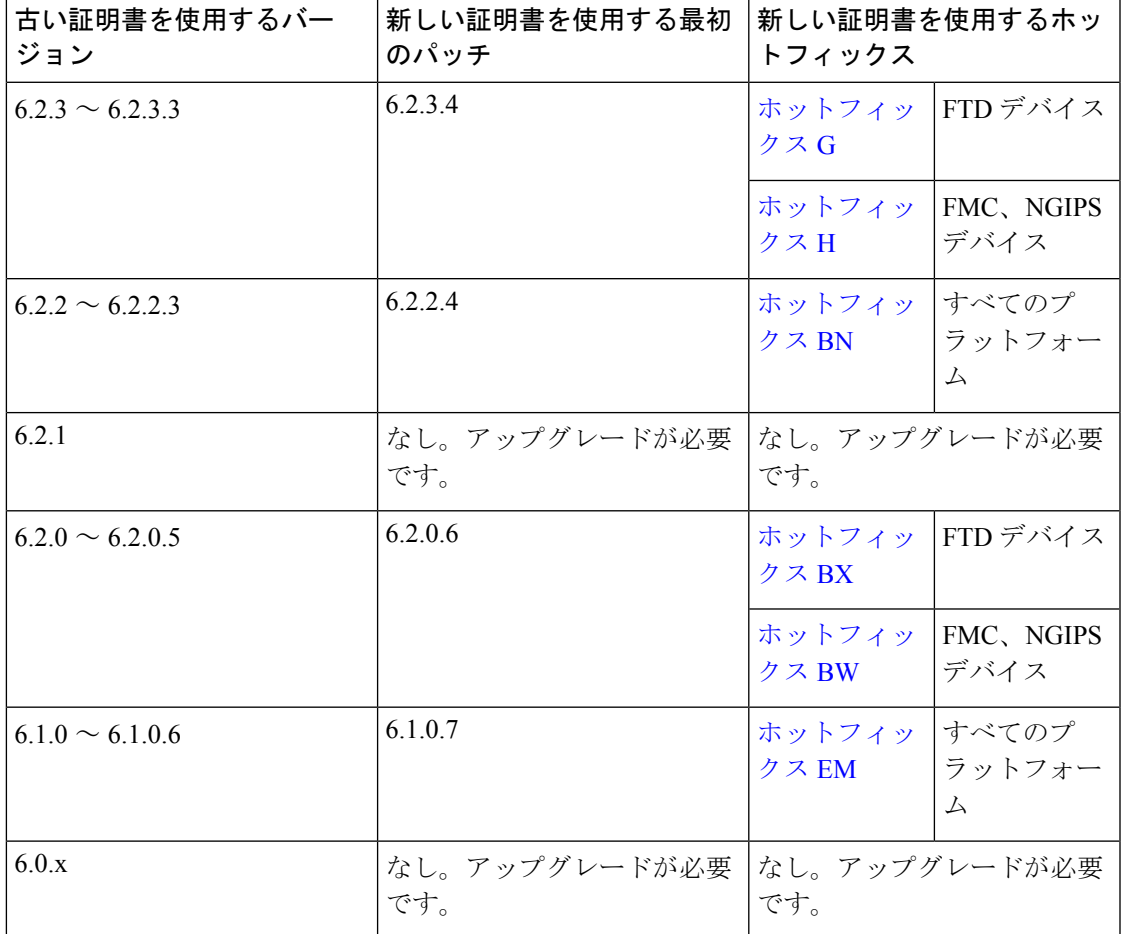

表 **3 :** 新しい **CA** 証明書を使用するパッチとホットフィックス

### 廃止された **FlexConfig** コマンド

このリリースノートでは[、廃止された機能](#page-14-0) (15ページ)に、各バージョンの廃止された FlexConfig のオブジェクトおよびコマンドと、その他の廃止された機能が記載されています。

FlexConfig が導入されたときに禁止されたコマンドを含む、禁止されたコマンドの完全なリス トについては、コンフィギュレーション ガイドを参照してください。

 $\triangle$ 

ほとんどの場合、既存のFlexConfig設定はアップグレード後も引き続き機能し、展開ができま す。ただし、廃止されたコマンドを使用すると、展開の問題が発生する場合があります。 注意

### **FlexConfig** について

いくつかの Firepower Threat Defense の機能は、ASA 設定コマンドを使用して設定されます。 バージョン 6.2.0(FMC 展開)またはバージョン 6.2.3(FDM 展開)以降では、スマート CLI または FlexConfig を使用して、他の方法では Web インターフェイスでサポートされないさま ざまな ASA 機能を手動で設定できます。

FTDアップグレードにより、以前にFlexConfigを使用して設定した機能について、GUIまたは スマート CLI のサポートが追加されることがあります。これにより、現在使用している FlexConfig コマンドが廃止される可能性があります。ご使用の構成は自動的に変換されませ ん。アップグレード後は、新しく廃止されたコマンドを使用してFlexConfigオブジェクトを割 り当てたり作成したりすることはできません。

アップグレード後、FlexConfig ポリシーおよび FlexConfig オブジェクトを確認してください。 廃止されたコマンドが含まれている場合、メッセージは問題を示します。設定をやり直すこと をお勧めします。新しい設定を確認したら、問題のある FlexConfig オブジェクトまたは FlexConfig コマンドを削除できます。

# <span id="page-19-0"></span>侵入ルールとキーワード

アップグレードにより侵入ルールをインポートして自動的に有効化が可能です。

侵入ルールを更新(SRU)すると、更新された新しい侵入ルールおよびプリプロッセサルー ル、既存のルールに対して変更された状態、および変更されたデフォルトの侵入ポリシーの設 定が提供されます。現在の Firepower バージョンでサポートされていないキーワードが新しい 侵入ルールで使用されている場合、SRUを更新しても、そのルールはインポートされません。

Firepower ソフトウェアをアップグレードし、これらのキーワードがサポートされると、新し い侵入ルールがインポートされ、IPS の設定に応じて自動的に有効化できるため、イベントの 生成とトラフィックフローへの影響を開始できます。

サポートされているキーワードは、Firepowerソフトウェアに含まれているSnortのバージョン によって異なります。

- •FMC : [ヘルプ(Help)] > [About(バージョン情報)] を選択します。
- FDM を使用した FTD:**show summary** CLI コマンドを使用します。
- ASDM を使用した ASA FirePOWER:[ASA FirePOWER 設定(ASA FirePOWER Configuration)] > [システム情報(System Information)] を選択します。

また、『Cisco Firepower [Compatibility](https://www.cisco.com/c/en/us/td/docs/security/firepower/compatibility/firepower-compatibility.html) Guide』の「Bundled Components」の項で Snort バージョ ンを確認することもできます。

Snort リリースノートには、新しいキーワードの詳細が含まれています。[https://www.snort.org/](https://www.snort.org/downloads) [downloads](https://www.snort.org/downloads) でSnort ダウンロードページのリリースノートを参照できます。

# <span id="page-19-1"></span>シスコとのデータの共有

一部の機能にシスコとのデータ共有が含まれます。

#### **Cisco Success Network**

バージョン 6.2.3 では、 *Cisco Success Network* は、テクニカルサポートを提供するために不可 欠な使用状況に関する情報と統計情報をシスコに送信します。

初期設定およびアップグレード中に、参加を承諾するか、辞退するかを尋ねられます。また、 いつでもオプトインまたはオプトアウトできます。

#### **Web** 分析トラッキング

バージョン 6.2.3 では、 *Web* 分析のトラッキングは、これに限定されませんが、ページでの操 作、ブラウザのバージョン、製品のバージョン、ユーザの場所、FMC の管理 IP アドレスまた はホスト名を含む、個人を特定できない使用状況データをシスコに送信します。

Web 分析トラッキングはデフォルトでオンになっています(バージョン 6.5.0 以降の EULA に 承諾すると、Web分析トラッキングに同意したことになります)。ただし、初期設定の完了後 にいつでもオプトアウトできます。

(注)

バージョン 6.2.3 から 6.6.x へのアップグレードでは、Web 分析トラッキングを有効化(または 再有効化)できます。これは、現在の設定がオプトアウトであっても発生する可能性がありま す。このデータの収集を拒否する場合は、アップグレードの後にオプトアウトしてください。

#### **Cisco Support Diagnostics**

バージョン 6.5.0 以降では、 *Cisco Support Diagnostics*(「シスコのプロアクティブサポート」 とも呼ばれる)は、設定および運用上の健全性データをシスコに送信し、自動化された問題検 出システムを通じてそのデータを処理して問題をプロアクティブに通知できるようにします。 また、この機能により、Cisco TACTAC ケースの過程でデバイスから必要な情報を収集するこ ともできます。

初期設定およびアップグレード中に、参加を承諾するか、辞退するかを尋ねられます。また、 いつでもオプトインまたはオプトアウトできます。

シスコとのデータの共有

 $\overline{\phantom{a}}$